#### Web Nomination 3.0

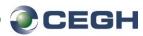

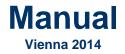

To request new user accounts an application form can be found attached to appendix B (page 9):

http://www.cegh.at/sites/default/files/cegh\_appendix\_b\_operating\_procedures\_-page\_9.pdf

For any further information please contact:

CEGH Dispatching Center Tel.: +43 (1) 270 2700 / 28520 Fax.: +43 (1) 270 2700 / 628520 E-Mail: <u>dispatching@gashub.at</u> Website: http://www.cegh.at

> Central European Gas Hub AG www.cegh.at

# Version - Compatibility

#### Best viewed in

Internet Explorer version 8 + FireFox version 30 + Chrome version 35 +

Popup window setting should be enabled for this site

For Internet Explorer 7 Document Mode: "Internet Explorer 8-Standards" has to be activated
Press E12 and change the Document Mode to Internet Explored

→ Press F12 and change the Document Mode to Internet Explorer 8 Standards

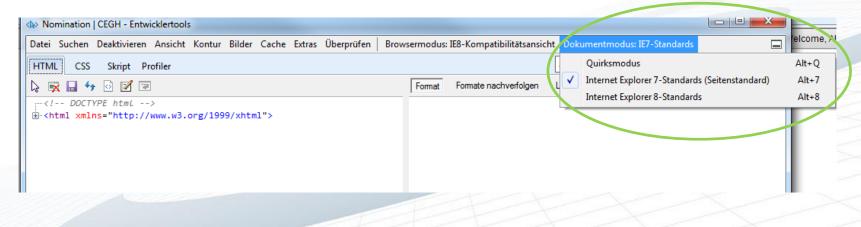

#### General

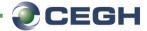

This Manual demonstrates, on the basis of an example company "EXAMPLEGAS", the procedure of submitting and adapting nominations using the new CEGH Online Nomination System.

The following example shows how to nominate stepby-step.

#### Access

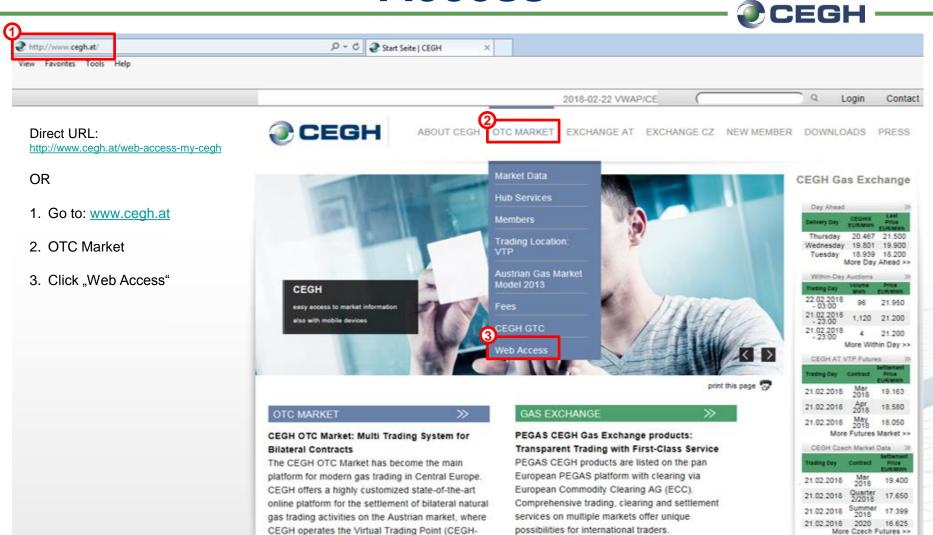

VTP)

### Log-In

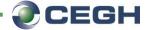

Login with your email address: Username: examplegas@xyz.com Password: \*\*\*\*\*\*\*\*

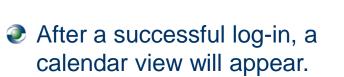

| CEGH |
|------|
|------|

LOGIN

#### Login

Please enter your credentials and click the Login button below.

Username (Email) \*

examplegas@xyz.com

Password \*

. . . .

•••••

Forgot your password?

Login

### **Calendar Overview**

*CEGH* 

With the calendar you have an overview of already submitted nominations. The status of the nomination is indicated by different colors:

NOMINATION QUANTITY REPORT

- Grey past gasdays (read-only)
- Green matched gasdays
- Red open gasdays (mismatch or missing nomination)

| mple A        |               |               | 🗰 July, 2014  |               |               | I I I I I I I I I I I I I I I I I I I |
|---------------|---------------|---------------|---------------|---------------|---------------|---------------------------------------|
| Monday        | Tuesday       | Wednesday     | Thursday      | Friday        | Saturday      | Sunday                                |
| 30, Jun 06:00 | 01, Jul 06:00 | 02, Jul 06:00 | 03, Jul 06:00 | 04, Jul 06:00 | 05, Jul 06:00 | 06, Jul 06:                           |
|               |               |               | 25Y-PARTNER1  |               | 25Y-PARTNER1  | 25Y-PARTNER1                          |
| 07, Jul 06:00 | 08, Jul 06:00 | 09, Jul 06:00 | 10, Jul 06:00 | 11, Jul 06:00 | 12, Jul 06:00 | 13, Jul 06:                           |
|               |               | 25Y-PARTNER1  |               |               |               |                                       |
| 14, Jul 06:00 | 15, Jul 06:00 | 16, Jul 06:00 | 17, Jul 06:00 | 18, Jul 06:00 | 19, Jul 06:00 | 20, Jul 06                            |
|               |               |               |               |               |               |                                       |
| 21, Jul 06:00 | 22, Jul 06:00 | 23, Jul 06:00 | 24, Jul 06:00 | 25, Jul 06:00 | 26, Jul 06:00 | 27, Jul 06                            |
|               |               |               | 25Y-PARTNER1  | 25Y-PARTNER1  | +             | +                                     |
| 28, Jul 06:00 | 29, Jul 06:00 | 30, Jul 06:00 | 31, Jul 06:00 | 01, Aug 06:00 | 02, Aug 06:00 | 03, Aug 06                            |
| +             | +             | +             | +             |               |               |                                       |
| 04, Aug 06:00 | 05, Aug 06:00 | 06, Aug 06:00 | 07, Aug 06:00 | 08, Aug 06:00 | 09, Aug 06:00 | 10, Aug 06                            |
|               |               |               |               |               |               |                                       |

#### **Nomination Interface**

If your user has access rights for more than one Balance Group Responsible Party (BGRP) the respective BGRP can be selected

| <b>©</b> CEGH      | NOMINATIO     | N QUANTITY REPORT |                    |                               |                    |                    |
|--------------------|---------------|-------------------|--------------------|-------------------------------|--------------------|--------------------|
| Example A          |               |                   | 🛗 June, 2014       |                               |                    | ▲ ► Today          |
| Morriday           | Tuesday       | Wednesday         | Thursday           | Friday                        | Saturday           | Sunday             |
| 26, May 06:00      | 27, May 06:00 | 28, May 06:00     | 29, May 06:00      | 30, May 06:00                 | 31, May 06:00      | 01, Jun 06:00      |
| 02, Jun 06:00      | 03, Jun 06:00 | 04, Jun 06:00     | 05, Jun 06:00      | 06, Jun 06:00                 | 07, Jun 06:00      | 08, Jun 06:00      |
| 09, Jun 06:00      | 10, Jun 06:00 | 11, Jun 06:00     | 12, Jun 06:00      | 13, Jun 06:00                 | 14, Jun 06:00      | 15, Jun 06:00      |
| 16, Jun 06:00      | 17, Jun 06:00 | 18, Jun 06:00     | 19, Jun 06:00      | 20, Jun 06:00                 | 21, Jun 06:00      | 22, Jun 06:00      |
| 23, Jun 06:00      | 24, Jun 06:00 | 25, Jun 06:00     | 26, Jun 06:00<br>+ | 27, Jun 06:00<br>25Y-PARTNER1 | 28, Jun 06:00<br>+ | 29, Jun 06:01<br>+ |
| 30, Jun 06:00<br>+ | 01, Jul 06:00 |                   |                    | 04, Jul 06:00                 |                    |                    |

👊 Local intranet | Protected Mode: Of

CEGH

7

#### **Calendar Overview**

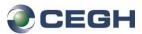

#### To start a new nomination select "*plus (+)*" for the respective day.

CECH

| nple B        |               |               | 🛗 June, 2014       |                    |               | ▲ ► To        |
|---------------|---------------|---------------|--------------------|--------------------|---------------|---------------|
| Monday        | Tuesday       | Wednesday     | Thursday           | Friday             | Saturday      | Sunday        |
| 26, May 06:00 | 27, May 06:00 | 28, May 06:00 | 29, May 06:00      | 30, May 06:00      | 31, May 06:00 | 01, Jun 06:00 |
| 02, Jun 06:00 | 03, Jun 06:00 | 04, Jun 06:00 | 05, Jun 06:00      | 06, Jun 06:00      | 07, Jun 06:00 | 08, Jun 06:00 |
|               |               |               |                    |                    |               |               |
| 09, Jun 06:00 | 10, Jun 06:00 | 11, Jun 06:00 | 12, Jun 06:00      | 13, Jun 06:00      | 14, Jun 06:00 | 15, Jun 06:00 |
| 16, Jun 06:00 | 17, Jun 06:00 | 18, Jun 06:00 | 19, Jun 06:00      | 20, Jun 06:00      | 21, Jun 06:00 | 22, Jun 06:00 |
|               |               |               |                    |                    |               |               |
| 23, Jun 06:00 | 24, Jun 06:00 | 25, Jun 06:00 | 26, Jun 06:00<br>+ | 27, Jun 06:00<br>+ | 28, Jun 06:00 | 29, Jun 06:00 |
| 30. Jun 06:00 | 01, Jul 06:00 |               |                    |                    |               |               |

👊 Local intranet | Protected Mod

#### **Nomination Interface**

- Select one or more counterparties from the "Available Balance Group(s)" box
- After all counterparties have been selected click "Continue" to proceed with the nomination

   Image: CEGH Nomination (27.06.2014 | 25Y-PARTNER----1) Add/Remove Balance Groups

| Continue          | Cancel        | Balance Group selection | Reload No |
|-------------------|---------------|-------------------------|-----------|
|                   |               |                         |           |
|                   |               |                         |           |
|                   |               | All Favourites          | Nominated |
| Nominated Bala    | ance Group(s) | Available Balance G     | roup(s)   |
|                   |               |                         |           |
| No records found. |               | 25Y-2BEN2V              |           |
|                   |               | 25Y-A2AT1P              |           |
|                   |               | 25Y-A2AT2K              |           |
|                   |               | 25Y-AGCS18              |           |
|                   |               | 25Y-ALP1T               |           |
|                   |               | 25Y-BAYE15              |           |
|                   |               | 25Y-BEGA1T              |           |
|                   |               | 25Y-BKWF1H              |           |
|                   |               | ✓ 25Y-BOHE1L            |           |
|                   |               | 25Y-BPGA1J              |           |
|                   |               | 25Y-CASTT               |           |
|                   |               | 25Y-CEN11S              |           |
|                   |               | ► 25Y-CEN12N            |           |
|                   |               | 25Y-CENE1M              |           |
|                   |               | 25Y-CEZA1C              |           |
|                   |               | 25Y-CONO7               |           |
|                   |               | 25Y-CONS18              |           |
|                   |               | 25Y-DANS12              |           |
|                   |               | 25Y-DUFE1P              |           |
|                   |               | 25Y-ECON13              |           |
|                   |               | 25Y-EDFT1S              |           |
|                   |               | 25Y-EDIS17              |           |
|                   |               | 25Y-EGLA1W              |           |
|                   |               | 25Y-EHAE1L              |           |

#### **Nomination Interface**

For every selected counterparty a *"Buy"* and a *"Self"* column will be available
 The quantities for each deal can be nominated on hourly or daily basis

| Save Cancel                | Balance Part             | mer Values E | dit Schedules |            |               |  |
|----------------------------|--------------------------|--------------|---------------|------------|---------------|--|
|                            | External Balance Group   | 25Y-PARTNER2 | 25            | Y-PARTNER2 |               |  |
|                            | Туре                     | Buy          | Se            | ell        |               |  |
| Reload Nominiation         | Identifier               |              |               |            |               |  |
| Add/Remove Balance Group   |                          |              | << Сору       |            | << Сору       |  |
| Nominated Balance Group(s) | Hour                     | MVVh         | Partner Value | MWh        | Partner Value |  |
|                            | 28.06.2014 06:00 - 07:00 | 10.000       | 0.000         | 10.000     | 0.000         |  |
| RTNER2                     | 28.06.2014 07:00 - 08:00 | 10.000       | 0.000         | 10.000     | 0.000         |  |
| RINERZ                     | 28.06.2014 08:00 - 09:00 | 10.000       | 0.000         | 10.000     | 0.000         |  |
|                            | 28.06.2014 09:00 - 10:00 | 20.000       | 0.000         | 10.000     | 0.000         |  |
|                            | 28.06.2014 10:00 - 11:00 | 10.000       | 0.000         | 10.000     | 0.000         |  |
|                            | 28.06.2014 11:00 - 12:00 | 10.000       | 0.000         | 10.000     | 0.000         |  |
|                            | 28.06.2014 12:00 - 13:00 | 10.000       | 0.000         | 10.000     | 0.000         |  |
|                            | 28.06.2014 13:00 - 14:00 | 10.000       | 0.000         | 10.000     | 0.000         |  |
|                            | 28.06.2014 14:00 - 15:00 | 10.000       | 0.000         | 10.000     | 0.000         |  |
|                            | 28.06.2014 15:00 - 16:00 | 10.000       | 0.000         | 10.000     | 0.000         |  |
|                            | 28.06.2014 16:00 - 17:00 | 10.000       | 0.000         | 10.000     | 0.000         |  |
|                            | 28.06.2014 17:00 - 18:00 | 10.000       | 0.000         | 10.000     | 0.000         |  |
|                            | 28.06.2014 18:00 - 19:00 | 10.000       | 0.000         | 10.000     | 0.000         |  |
|                            | 28.06.2014 19:00 - 20:00 | 10.000       | 0.000         | 10.000     | 0.000         |  |
|                            | 28.06.2014 20:00 - 21:00 | 10.000       | 0.000         | 30.000     | 0.000         |  |
|                            | 28.06.2014 21:00 - 22:00 | 10.000       | 0.000         | 10.000     | 0.000         |  |
|                            | 28.06.2014 22:00 - 23:00 | 10.000       | 0.000         | 10.000     | 0.000         |  |
|                            | 28.06.2014 23:00 - 00:00 | 10.000       | 0.000         | 10.000     | 0.000         |  |
|                            | 29.06.2014 00:00 - 01:00 | 10.000       | 0.000         | 10.000     | 0.000         |  |
|                            | 29.06.2014 01:00 - 02:00 | 10.000       | 0.000         | 10.000     | 0.000         |  |
|                            | 29.06.2014 02:00 - 03:00 | 10.000       | 0.000         | 10.000     | 0.000         |  |
|                            | 29.06.2014 03:00 - 04:00 | 10.000       | 0.000         | 10.000     | 0.000         |  |
|                            | 29.06.2014 04:00 - 05:00 | 10.000       | 0.000         | 10.000     | 0.000         |  |
|                            | 29.06.2014 05:00 - 06:00 | 10.000       | 0.000         | 10.000     | 0.000         |  |

Show balance groups with mismatches

Show all balance groups

# Nomination Interface – Multi select

Select multiple counterparties in the "Nominated Balance Group(s)" box with "SHIFT" or "CTRL" to see all deals in one overview

Welcome, Alex Dow | Change Password | Logout

| ave Cancel                 |                                       |        | Schedules |       |              |
|----------------------------|---------------------------------------|--------|-----------|-------|--------------|
|                            | · · · · · · · · · · · · · · · · · · · |        |           |       | 25Y-PARTNER3 |
|                            | Туре                                  | Buy Se | ell B     | luy   | Sell         |
| Reload Nominiation         | Identifier                            |        |           |       |              |
| Add/Remove Balance Group   |                                       |        |           |       |              |
| Nominated Balance Group(s) | Hour                                  | MWh    | MWh       | MWh   | MVVh         |
|                            | 29.07.2014 06:00 - 07:00              | 0.000  | 0.000     | 0.000 | 0.000        |
|                            | 29.07.2014 07:00 - 08:00              | 0.000  | 0.000     | 0.000 | 0.000        |
| ARTNER2                    | 29.07.2014 08:00 - 09:00              | 0.000  | 0.000     | 0.000 | 0.000        |
| ARTNER3                    | 29.07.2014 09:00 - 10:00              | 0.000  | 0.000     | 0.000 | 0.000        |
|                            | 29.07.2014 10:00 - 11:00              | 0.000  | 0.000     | 0.000 | 0.000        |
|                            | 29.07.2014 11:00 - 12:00              | 0.000  | 0.000     | 0.000 | 0.000        |
|                            | 29.07.2014 12:00 - 13:00              | 0.000  | 0.000     | 0.000 | 0.000        |
|                            | 29.07.2014 13:00 - 14:00              | 0.000  | 0.000     | 0.000 | 0.000        |
|                            | 29.07.2014 14:00 - 15:00              | 0.000  | 0.000     | 0.000 | 0.000        |
|                            | 29.07.2014 15:00 - 16:00              | 0.000  | 0.000     | 0.000 | 0.000        |
|                            | 29.07.2014 16:00 - 17:00              | 0.000  | 0.000     | 0.000 | 0.000        |
|                            | 29.07.2014 17:00 - 18:00              | 0.000  | 0.000     | 0.000 | 0.000        |
|                            | 29.07.2014 18:00 - 19:00              | 0.000  | 0.000     | 0.000 | 0.000        |
|                            | 29.07.2014 19:00 - 20:00              | 0.000  | 0.000     | 0.000 | 0.000        |
|                            | 29.07.2014 20:00 - 21:00              | 0.000  | 0.000     | 0.000 | 0.000        |
|                            | 29.07.2014 21:00 - 22:00              | 0.000  | 0.000     | 0.000 | 0.000        |
|                            | 29.07.2014 22:00 - 23:00              | 0.000  | 0.000     | 0.000 | 0.000        |
|                            | 29.07.2014 23:00 - 00:00              | 0.000  | 0.000     | 0.000 | 0.000        |
|                            | 30.07.2014 00:00 - 01:00              | 0.000  | 0.000     | 0.000 | 0.000        |
|                            | 30.07.2014 01:00 - 02:00              | 0.000  | 0.000     | 0.000 | 0.000        |
|                            | 30.07.2014 02:00 - 03:00              | 0.000  | 0.000     | 0.000 | 0.000        |
|                            | 30.07.2014 03:00 - 04:00              | 0.000  | 0.000     | 0.000 | 0.000        |
|                            | 30.07.2014 04:00 - 05:00              | 0.000  | 0.000     | 0.000 | 0.000        |
|                            | 30.07.2014 05:00 - 06:00              | 0.000  | 0.000     | 0.000 | 0.000        |
|                            |                                       |        |           |       |              |

Show balance groups with mismatches

Show all balance groups

#### **Balance Interface**

Input / Output will be calculated live on the basis of nominated trade quantities
 With the *"Balance"* button you can add or remove these additional columns

| )nominate Close            | n (24.07.2014   25Y-PARTN | ier Values |         |             |               |              | Ex            |
|----------------------------|---------------------------|------------|---------|-------------|---------------|--------------|---------------|
|                            | External balance Group    |            | 2       | 5Y-PARTNER2 |               | 25Y-PARTNER2 |               |
|                            | Type                      | nput Ou    | tput B  | uy          |               | Sell         |               |
|                            | Identifier                |            | -       | -,          |               |              |               |
|                            |                           |            |         |             |               |              |               |
| Nominated Balance Group(s) | Hour                      | MWh        | MWh     | MWh         | Partner Value | MWh          | Partner Value |
|                            | 24.07.2014 06:00 07:00    | 0.000      | 10.000  | 10.000      | 10.000        | 0.000        | 0.000         |
| RTNER2                     | 24.07.2014 07:01 - 08:00  | 0.000      | 10.000  | 10.000      | 10.000        | 0.000        | 0.000         |
| KINEN2                     | 24.07.2014 08:00 - 09:00  | 0.000      | 10.000  | 10.000      | 10.000        | 0.000        | 0.000         |
|                            | 24.07.2014 09 00 - 10:00  | 0.000      | 10.000  | 10.000      | 10.000        | 0.000        | 0.000         |
|                            | 24.07.2014 10.00 - 11:00  | 0.000      | 10.000  | 10.000      | 10.000        | 0.000        | 0.000         |
|                            | 24.07.2014 1 :00 - 12:00  | 0.000      | 10.000  | 10.000      | 10.000        | 0.000        | 0.000         |
|                            | 24.07.2014 12:00 - 13:00  | 0.000      | 10.000  | 10.000      | 10.000        | 0.000        | 0.000         |
|                            | 24.07.2014 3:00 - 14:00   | 0.000      | 10.000  | 10.000      | 10.000        | 0.000        | 0.000         |
|                            | 24.07.2014 4:00 - 15:00   | 0.000      | 10.000  | 10.000      | 10.000        | 0.000        | 0.000         |
|                            | 24.07.2014 5:00 - 16:00   | 0.000      | 10.000  | 10.000      | 10.000        | 0.000        | 0.000         |
|                            | 24.07.2014 6:00 - 17:00   | 0.000      | 10.000  | 10.000      | 10.000        | 0.000        | 0.000         |
|                            | 24.07.2014 7:00 - 18:00   | 0.000      | 10.000  | 10.000      | 10.000        | 0.000        | 0.000         |
|                            | 24.07.2014 18:00 - 19:00  | 0.000      | 10.000  | 10.000      | 10.000        | 0.000        | 0.000         |
|                            | 24.07.2014 19:00 - 20:00  | 0.000      | 10.000  | 10.000      | 10.000        | 0.000        | 0.000         |
|                            | 24.07.2014 20:00 - 21:00  | 0.000      | 10.000  | 10.000      | 10.000        | 0.000        | 0.000         |
|                            | 24.07.2014 21 00 - 22:00  | 0.000      | 10.000  | 10.000      | 10.000        | 0.000        | 0.000         |
|                            | 24.07.2014 22: 0 - 23:00  | 0.000      | 10.000  | 10.000      | 10.000        | 0.000        | 0.000         |
|                            | 24.07.2014 23:00 - 00:00  | 0.000      | 10.000  | 10.000      | 10.000        | 0.000        | 0.000         |
|                            | 25.07.2014 00:00 - 01:00  | 0.000      | 10.000  | 10.000      | 10.000        | 0.000        | 0.000         |
|                            | 25.07.2014 01:00 - 02:00  | 0.000      | 10.000  | 10.000      | 10.000        | 0.000        | 0.000         |
|                            | 25.07.2014 02:00 - 03:00  | 0.000      | 10.000  | 10.000      | 10.000        | 0.000        | 0.000         |
|                            | 25.07.2014 03:00 - 04.00  | 0.000      | 10.000  | 10.000      | 10.000        | 0.000        | 0.000         |
|                            | 25.07.2014 04:00 - 05:00  | 0.000      | 10.000  | 10.000      | 10.000        | 0.000        | 0.000         |
|                            | 25.07.2014 05:00 - 06:00  | 0.000      | 10.000  | 10.000      | 10.000        | 0.000        | 0.000         |
|                            |                           | 0.000      | 240,000 | 240.000     | 240.000       | 0.000        | 0.00          |

Show balance groups with mismatches

Show all balance groups

CEGH

Welcome, Alex Dow | Change Password | Logout

# Nomination Interface – Partner Values

*Partner Values*" displays quantities already nominated by the counterparty
 *"*<< *Copy*" partner values to accept partner values
 *Press "Save*" to finalize your nomination

| ave Cancel                 |                                       | tner Values Ed | it Schedules  | (-PARTNER2 |               |
|----------------------------|---------------------------------------|----------------|---------------|------------|---------------|
|                            | · · · · · · · · · · · · · · · · · · · | Buy            | Sel           |            |               |
| Reload Nominiation         | Identifier                            | Duy            | Gei           |            |               |
| Add/Remove Balance Group   |                                       |                | << Copy       | I          | << Copy       |
| Nominated Balance Group(s) | Hour                                  | MWh            | Partner Value | MVVh       | Partner Value |
|                            | 28.06.2014 06:00 - 07:00              | 10.000         | 0.000         | 10.000     | 0.000         |
| RTNER2                     | 28.06.2014 07:00 - 08:00              | 10.000         | 0.000         | 10.000     | 0.000         |
| INERZ                      | 28.06.2014 08:00 - 09:00              | 10.000         | 0.000         | 10.000     | 0.000         |
|                            | 28.06.2014 09:00 - 10:00              | 20.000         | 0.000         | 10.000     | 0.000         |
|                            | 28.06.2014 10:00 - 11:00              | 10.000         | 0.000         | 10.000     | 0.000         |
|                            | 28.06.2014 11:00 - 12:00              | 10.000         | 0.000         | 10.000     | 0.000         |
|                            | 28.06.2014 12:00 - 13:00              | 10.000         | 0.000         | 10.000     | 0.000         |
|                            | 28.06.2014 13:00 - 14:00              | 10.000         | 0.000         | 10.000     | 0.000         |
|                            | 28.06.2014 14:00 - 15:00              | 10.000         | 0.000         | 10.000     | 0.000         |
|                            | 28.06.2014 15:00 - 16:00              | 10.000         | 0.000         | 10.000     | 0.000         |
|                            | 28.06.2014 16:00 - 17:00              | 10.000         | 0.000         | 10.000     | 0.000         |
|                            | 28.06.2014 17:00 - 18:00              | 10.000         | 0.000         | 10.000     | 0.000         |
|                            | 28.06.2014 18:00 - 19:00              | 10.000         | 0.000         | 10.000     | 0.000         |
|                            | 28.06.2014 19:00 - 20:00              | 10.000         | 0.000         | 10.000     | 0.000         |
|                            | 28.06.2014 20:00 - 21:00              | 10.000         | 0.000         | 30.000     | 0.000         |
|                            | 28.06.2014 21:00 - 22:00              | 10.000         | 0.000         | 10.000     | 0.000         |
|                            | 28.06.2014 22:00 - 23:00              | 10.000         | 0.000         | 10.000     | 0.000         |
|                            | 28.06.2014 23:00 - 00:00              | 10.000         | 0.000         | 10.000     | 0.000         |
|                            | 29.06.2014 00:00 - 01:00              | 10.000         | 0.000         | 10.000     | 0.000         |
|                            | 29.06.2014 01:00 - 02:00              | 10.000         | 0.000         | 10.000     | 0.000         |
|                            | 29.06.2014 02:00 - 03:00              | 10.000         | 0.000         | 10.000     | 0.000         |
|                            | 29.06.2014 03:00 - 04:00              | 10.000         | 0.000         | 10.000     | 0.000         |
|                            | 29.06.2014 04:00 - 05:00              | 10.000         | 0.000         | 10.000     | 0.000         |
|                            | 29.06.2014 05:00 - 06:00              | 10.000         | 0.000         | 10.000     | 0.000         |
|                            |                                       | 250.000        | 0.000         | 260.000    | 0.000         |

Show balance groups with mismatches

Show all balance groups

Export

#### **Nomination Interface**

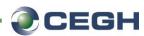

#### You can choose to submit the nomination

- only for the selected day or
- with an additional period

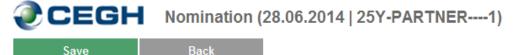

#### Save nomination only for the selected day

Your nomination order will only be saved for the selected day.

#### Save nomination with an additional period

Your nomination order will be saved for selected day and for an additional period. The current nomination order will be replicated at all gas days within the additional period.

Additional period \*

•

| - |  |  |  |
|---|--|--|--|
|   |  |  |  |
|   |  |  |  |

Overwrite existing nomination orders

All fields marked with an asterisk (\*) are required.

#### **Nomination Interface**

After submitting you will return to the calendar overview where you can find your nominations

NOMINATION QUANTITY REPORT

CEGH

| mple A        |               |               | 🛗 June, 2014       |                               |               | ◄ ► Today    |
|---------------|---------------|---------------|--------------------|-------------------------------|---------------|--------------|
| Monday        | Tuesday       | Wednesday     | Thursday           | Friday                        | Saturday      | Sunday       |
| 26, May 06:00 | 27, May 06:00 | 28, May 06:00 | 29, May 06:00      | 30, May 06:00                 | 31, May 06:00 | 01, Jun 06:0 |
| 02, Jun 06:00 | 03, Jun 06:00 | 04, Jun 06:00 | 05, Jun 06:00      | 06, Jun 06:00                 | 07, Jun 06:00 | 08, Jun 06:0 |
| 09, Jun 06:00 | 10, Jun 06:00 | 11, Jun 06:00 | 12, Jun 06:00      | 13, Jun 06:00                 | 14, Jun 06:00 | 15, Jun 06:0 |
| 16, Jun 06:00 | 17, Jun 06:00 | 18, Jun 06:00 | 19, Jun 06:00      | 20, Jun 06:00                 | 21, Jun 06:00 | 22, Jun 06:0 |
|               |               |               |                    |                               |               |              |
| 23, Jun 06:00 | 24, Jun 06:00 | 25, Jun 06:00 | 26, Jur 06:00<br>+ | 27, Jun 06:00<br>25Y-PARTNER1 | 28, Jun 06:00 | 29, Jun 06:0 |
| 30, Jun 06:00 | 01, Jul 06:00 |               | 03, Jul 06:00      | 04 141 06:00                  | 05, Jul 06:00 |              |
| 30, Jun 06:00 |               |               |                    | 04, Jul 06:00                 |               |              |

👊 Local intranet | Protected Mode: Of

### **Reload Nomination**

*Reload Nomination*" will copy all deals from a selected date to the current nomination

Select the respective source "Nomination date" and save with "Reload"

| CEGH                       | Nomination (27.06.2                | 014   25Y <b>-PARTNER</b> 1 | ) - Add/Remove Balance Grou | ıps |
|----------------------------|------------------------------------|-----------------------------|-----------------------------|-----|
| Reload                     | Back                               | Balance Group selection     | Reload Nomintion            |     |
|                            |                                    |                             |                             |     |
| Please choose source nomin | ation date to reload the according | nomination.                 |                             |     |
| Nomination date * 26.06.2  | 2014                               |                             |                             |     |
| Overwrite existing nom     | ination                            |                             |                             |     |
|                            |                                    |                             |                             |     |

All fields marked with an asterisk (\*) are required.

#### Select the day

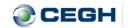

NOMINATION QUANTITY REPORT

| Tuesday<br>27, May 06:00 | Wednesday<br>28, May 06:00                      | Thursday<br>29, May 06:00                                                                                             | Friday<br>30, May 06:00                                                                                                    | Saturday<br>31, May 06:00                                                                                                    | Sunday<br>01, Jun 06:0                                                                                                    |
|--------------------------|-------------------------------------------------|----------------------------------------------------------------------------------------------------|----------------------------------------------------------------------------------------------------|----------------------------------------------------------------------------------------------------|----------------------------------------------------------------------------------------------------|
| 27, May 06:00            | 28, May 06:00                                   | 29, May 06:00                                                                                                    | 30, May 06:00                                                                                                    | 31, May 06:00                                                                                                    | 01, Jun 06:0                                                                                                    |
|                          |                                                 |                                                                                                    |                                                                                                    |                                                                                                    |                                                                                                    |
| 03, Jun 06:00            | 04, Jun 06:00                                   | 05, Jun 06:00                                                                                                    | 06, Jun 06:00                                                                                                    | 07, Jun 06:00                                                                                                    | 08, Jun 06:0                                                                                                    |
| 10, Jun 06:00            | 11, Jun 06:00                                   | 12, Jun 06:00                                                                                                    | 13, Jun 06:00                                                                                                    | 14, Jun 06:00                                                                                                    | 15, Jun 06:0                                                                                                    |
| 17, Jun 06:00            | 18, Jun 06:00                                   | 19, Jun 06:00                                                                                                    | 20, Jun 06:00                                                                                                    | 21, Jun 06:00                                                                                                    | 22, Jun 06:0                                                                                                    |
| 24, Jun 06:00            | 25, Jun 06:00                                   | 26, Jur 06:00                                                                                                    | 27, Jun 06:00                                                                                                    | 28, Jun 06:00                                                                                                    | 29, Jun 06:0                                                                                                    |
|                          |                                                 |                                                                                                    | 25Y-PARTNER1                                                                                                    |                                                                                                    | +                                                                                                    |
| 01, Jul 06:00            |                                                 |                                                                                                    | 04, Jul 06:00                                                                                                    |                                                                                                    |                                                                                                    |
|                          | 10, Jun 06:00<br>17, Jun 06:00<br>24, Jun 06:00 | 10, Jun 06:00       11, Jun 06:00         17, Jun 06:00       18, Jun 06:00         24, Jun 06:00       25, Jun 06:00 | 10, Jun 06:00         11, Jun 06:00         12, Jun 06:00           17, Jun 06:00         18, Jun 06:00         19, Jun 06:00           24, Jun 06:00         25, Jun 06:00         26, Jun 06:00 | 10, Jun 06:00         11, Jun 06:00         12, Jun 06:00         13, Jun 06:00           17, Jun 06:00         18, Jun 06:00         19, Jun 06:00         20, Jun 06:00           24, Jun 06:00         25, Jun 06:00         26, Jun 06:00         27, Jun 06:00 | 10, Jun 06:00       11, Jun 06:00       12, Jun 06:00       13, Jun 06:00       14, Jun 06:00         10, Jun 06:00       11, Jun 06:00       12, Jun 06:00       13, Jun 06:00       14, Jun 06:00         17, Jun 06:00       18, Jun 06:00       19, Jun 06:00       20, Jun 06:00       21, Jun 06:00         24, Jun 06:00       25, Jun 06:00       26, Jun 06:00       27, Jun 06:00       28, Jun 06:00 |

👊 Local intranet | Protected Mode: Of

#### Proceed with "(Re)nominate"

| nate Close                 | Balance F                | Partner Values |               |            |               |
|----------------------------|--------------------------|----------------|---------------|------------|---------------|
|                            | External Balance Group   | 25Y-PARTNER2   | 25            | Y-PARTNER2 |               |
|                            | Туре                     | Buy            | Se            |            |               |
|                            | Identifier               |                |               |            |               |
| Nominated Balance Group(s) | Hour                     | MWh            | Partner Value | MWh        | Partner Value |
|                            | 03.07.2014 06:00 - 07:00 | 10.000         | 0.000         | 0.000      | 0.000         |
|                            | 03.07.2014 07:00 - 08:00 | 10.000         | 0.000         | 0.000      | 0.000         |
| TNER2                      | 03.07.2014 08:00 - 09:00 | 10.000         | 0.000         | 0.000      | 0.000         |
|                            | 03.07.2014 09:00 - 10:00 | 10.000         | 0.000         | 0.000      | 0.000         |
|                            | 03.07.2014 10:00 - 11:00 | 10.000         | 0.000         | 0.000      | 0.000         |
|                            | 03.07.2014 11:00 - 12:00 | 10.000         | 0.000         | 0.000      | 0.000         |
|                            | 03.07.2014 12:00 - 13:00 | 10.000         | 0.000         | 0.000      | 0.000         |
|                            | 03.07.2014 13:00 - 14:00 | 10.000         | 0.000         | 0.000      | 0.000         |
|                            | 03.07.2014 14:00 - 15:00 | 10.000         | 0.000         | 0.000      | 0.000         |
|                            | 03.07.2014 15:00 - 16:00 | 10.000         | 0.000         | 0.000      | 0.000         |
|                            | 03.07.2014 16:00 - 17:00 | 10.000         | 0.000         | 0.000      | 0.000         |
|                            | 03.07.2014 17:00 - 18:00 | 10.000         | 0.000         | 0.000      | 0.000         |
|                            | 03.07.2014 18:00 - 19:00 | 10.000         | 0.000         | 0.000      | 0.000         |
|                            | 03.07.2014 19:00 - 20:00 | 10.000         | 0.000         | 0.000      | 0.000         |
|                            | 03.07.2014 20:00 - 21:00 | 10.000         | 0.000         | 0.000      | 0.000         |
|                            | 03.07.2014 21:00 - 22:00 | 10.000         | 0.000         | 0.000      | 0.000         |
|                            | 03.07.2014 22:00 - 23:00 | 10.000         | 0.000         | 0.000      | 0.000         |
|                            | 03.07.2014 23:00 - 00:00 | 10.000         | 0.000         | 0.000      | 0.000         |
|                            | 04.07.2014 00:00 - 01:00 | 10.000         | 0.000         | 0.000      | 0.000         |
|                            | 04.07.2014 01:00 - 02:00 | 10.000         | 0.000         | 0.000      | 0.000         |
|                            | 04.07.2014 02:00 - 03:00 | 10.000         | 0.000         | 0.000      | 0.000         |
|                            | 04.07.2014 03:00 - 04:00 | 10.000         | 0.000         | 0.000      | 0.000         |
|                            | 04.07.2014 04:00 - 05:00 | 10.000         | 0.000         | 0.000      | 0.000         |
|                            | 04.07.2014 05:00 - 06:00 | 10.000         | 0.000         | 0.000      | 0.000         |
|                            |                          | 240.000        | 0.000         | 0.000      | 0.000         |

Show balance groups with mismatches

Show all balance groups

#### 

| CEGH          | Nomination     | (26.06.2014   25Y-PART   | NER1)            |               |            |               |
|---------------|----------------|--------------------------|------------------|---------------|------------|---------------|
| Save          | Cancel         | Balance Pa               | artner Values Ed | dit Schedules |            |               |
|               |                | External Balance Group   | 25Y-PARTNER2     | 25            | Y-PARTNER2 |               |
|               |                | Туре                     | Buv              | Se            |            |               |
| Reload no     | miniauon       | Identifier               | -                |               |            |               |
| Add/Remove E  | Balance Group  |                          |                  | << Сору       |            | << Сору       |
| Noninated Pal | Inneo Croup(o) | Hour                     | MWh              | Partner Value | MWh        | Partner Value |
|               |                | 26.06.2014 06:00 - 07:00 | 10.000           | 0.000         | 10.000     | 0.000         |
| Y-PARTNER2    |                | 26.06.2014 07:00 - 08:00 | 10.000           | 0.000         | 10.000     | 0.000         |
| T-PARINERZ    |                | 26.06.2014 08:00 - 09:00 | 10.000           | 0.000         | 10.000     | 0.000         |
|               |                | 26.06.2014 09:00 - 10:00 | 10.000           | 0.000         | 10.000     | 0.000         |
|               |                | 26.06.2014 10:00 - 11:00 | 10.000           | 0.000         | 10.000     | 0.000         |
|               |                | 26.06.2014 11:00 - 12:00 | 10.000           | 0.000         | 10.000     | 0.000         |
|               |                | 26.06.2014 12:00 - 13:00 | 10.000           | 0.000         | 10.000     | 0.000         |
|               |                | 26.06.2014 13:00 - 14:00 | 10.000           | 0.000         | 10.000     | 0.000         |
|               |                | 26.06.2014 14:00 - 15:00 | 10.000           | 0.000         | 10.000     | 0.000         |
|               |                | 26.06.2014 15:00 - 16:00 | 10.000           | 0.000         | 10.000     | 0.000         |
|               |                | 26.06.2014 16:00 - 17:00 | 10.000           | 0.000         | 10.000     | 0.000         |
|               |                | 26.06.2014 17:00 - 18:00 | 10.000           | 0.000         | 10.000     | 0.000         |
|               |                | 26.06.2014 18:00 - 19:00 | 10.000           | 0.000         | 10.000     | 0.000         |
|               |                | 26.06.2014 19:00 - 20:00 | 10.000           | 0.000         | 10.000     | 0.000         |
|               |                | 26.06.2014 20:00 - 21:00 | 10.000           | 0.000         | 10.000     | 0.000         |
|               |                | 26.06.2014 21:00 - 22:00 | 10.000           | 0.000         | 10.000     | 0.000         |
|               |                | 26.06.2014 22:00 - 23:00 | 10.000           | 0.000         | 10.000     | 0.000         |
|               |                | 26.06.2014 23:00 - 00:00 | 10.000           | 0.000         | 10.000     | 0.000         |
|               |                | 27.06.2014 00:00 - 01:00 | 10.000           | 0.000         | 10.000     | 0.000         |
|               |                | 27.06.2014 01:00 - 02:00 | 10.000           | 0.000         | 10.000     | 0.000         |
|               |                | 27.06.2014 02:00 - 03:00 | 10.000           | 0.000         | 10.000     | 0.000         |
|               |                | 27.06.2014 03:00 - 04:00 | 10.000           | 0.000         | 10.000     | 0.000         |
|               |                | 27.06.2014 04:00 - 05:00 | 10.000           | 0.000         | 10.000     | 0.000         |
|               |                | 27.06.2014 05:00 - 06:00 | 10.000           | 0.000         | 10.000     | 0.000         |
|               |                | 21.00.2014 03.00 - 00.00 | 10.000           | 0.000         | 10.000     | 0.000         |
|               |                |                          | 240.000          | 0.000         | 240.000    | 0.000         |

Export

Show balance groups with mismatches

#### Add or Remove a counterparty balance group and save with "Back"

| Back                       | (03.07.2014   25Y-PARTNER1) - Add/Remove Balance Gro<br>Balance Group selection Reload Nomintion |
|----------------------------|--------------------------------------------------------------------------------------------------|
| Nominated Balance Group(s) | All Favourites Nominated Available Balance Group(s)                                              |
| Nominated balance Group(s) |                                                                                                  |
|                            |                                                                                                  |
| 5Y-PARTNER2                | 25Y-2BEN2V                                                                                       |
|                            | 25Y-A2ATP                                                                                        |
|                            | 25Y-A2AT2K<br>25Y-AGCS18                                                                         |
|                            | 25Y-AGUS10<br>25Y-ALP11T                                                                         |
|                            | DEV BAVE 1 5                                                                                     |
|                            | ▲ 31-5A 1 E-4 15<br>26Y-BEGA1T                                                                   |
|                            |                                                                                                  |
|                            | 22 Y-BOHE1L                                                                                      |
|                            | 25 /-BPGA1J                                                                                      |
|                            | 25 Y-CAST1T                                                                                      |
|                            | 20Y-CEN11S                                                                                       |
|                            | ► 25Y-CEN12N                                                                                     |
|                            | 25Y-CENE1M                                                                                       |
|                            | 25Y-CEZA1C                                                                                       |
|                            | 25Y-CONO17                                                                                       |
|                            | 25Y-CONS18                                                                                       |
|                            | 25Y-DANS12                                                                                       |
|                            | 25Y-DUFE1P                                                                                       |
|                            | 25Y-ECON13                                                                                       |
|                            | 25Y-EDFT1S                                                                                       |
|                            | 25Y-EDIS7                                                                                        |
|                            |                                                                                                  |

#### **Favourites**

**CEGH** 

Create a *"Favourites*" list for your frequently used counterparties
 Add or remove counterparties from the list to the *"Favourites*" box and save with *"Back*"

| 257-NIT0 = -1L         257-NIT0 = -1M         257-NOBL1-J         257-OMVT2E         257-PORTER1         257-PORTER1         257-PORTER1         257-PORTER1         257-PORTER1         257-PORTER1         257-PORTER1         257-PORTER1         257-PORTER1         257-PORTER1-U         257-PORTER1-W         257-PORTER1W         257-SDR-1W         257-SDR-1W         257-STRE1F         257-YSTEI1F         257-YSTEI1F         257-YERB1Q         257-YERB1Q         257-YERB1Q         257-YERB13                                                                                                    | Continue Cancel            | Balance Group selection Reload Nomintion | <b>@CEG</b> H     |
|----------------------------------------------------------------------------------------------------|----------------------------|------------------------------------------|-------------------|
| Nominated Balance Group(s)       Autiable Balance Group(s)         2ARTNER2       257-NDT1-1E         257-NDT1-1J       257-OMVT-2-E         257-PGNU-1-J       257-PGNU-1J         257-RPRTNER1       257-RPRTNER1         257-RPRTNER1       257-RPRTNER1         257-RPRTNER1       257-RPRTNER1         257-RPRTNER1-Q       257-RPRTNER1         257-SNCH10       257-RPRTNER1         257-SNCH10       257-SNCH1-Q         257-SNCH1-Y       257-SNCH1-Q         257-SNCH1-V       257-SNCH1-Q         257-SNCH1-V       257-SNCH1-Q         257-SNCH1-Q       257-SNCH1-Q         257-SNCH1-Q       257-SNCH1-Q         257-SNCH1Q       257-SNCH1-Q         257-SNCH1Q       257-SNCH1-Q         257-SNCH1-Q       257-SNCH1-Q         257-SNCH1-Q       257-SNCH1-Q         257-VERB1Q       257-VERB13                                                                                                    |                            |                                          | Continue          |
| Nominated Balance Group(s)         Aurilable Balance Group(s)           2ARTNER2         25Y-NITI-1E           25Y-NITI-1E         25Y-NOEL1M           25Y-OMVT-1J         25Y-OMVT-2-E           25Y-PARTNER1         25Y-RATNER1           25Y-RATNER1         25Y-RATNER1           25Y-RATNER1         25Y-RATNER1           25Y-RATNER1         25Y-RATNER1           25Y-RATNER1-0         25Y-RATNER1           25Y-RATE-10         25Y-SALZ1-1           25Y-SALZ-1-1         25Y-SALZ-1-1           25Y-SALZ-1-1         25Y-SALZ-1-1           25Y-STEL-19         25Y-SALZ-1-1           25Y-STEL-10         25Y-STEL-10           25Y-STEL-11         25Y-STEL-10           25Y-STEL-11         25Y-STEL-10           25Y-STEL-11         25Y-STEL-10           25Y-STEL-12         25Y-TRAN-1K           25Y-VERB-10         25Y-VERB-10           25Y-VERB-13         25Y-VERB-10                                                                                                    |                            |                                          |                   |
| Nominated Balance Group(s)         Aurilable Balance Group(s)           PARTNER2         25Y-NIT11E           25Y-NIT11E         25Y-NOEL1M           25Y-OMVT1J         25Y-OMVT2E           25Y-PGIN1-U         25Y-PGIN1U           25Y-RATTNER1         25Y-RATTNER1           25Y-RATTNER1         25Y-RATTNER1           25Y-RATTNER1         25Y-RATTNER1           25Y-RATTNER1         25Y-RATTNER1           25Y-RATT-10         25Y-SALZ1-1           25Y-SALZ1-1         25Y-SALZ-11           25Y-SALZ-10         25Y-SALZ-10           25Y-SALZ-11         25Y-SALZ-10           25Y-SALZ-11         25Y-SALZ-10           25Y-SALZ-11         25Y-SALZ-10           25Y-SALZ-10         25Y-SALZ-10           25Y-SALZ-10         25Y-SALZ-1-0           25Y-SALZ-10         25Y-SALZ-1-0           25Y-SALZ-1-1-0         25Y-SALZ-1-0           25Y-SALZ-1-1-0         25Y-SALZ-1-1           25Y-SALZ-1-1-0         25Y-SALZ-1-1           25Y-YERB-1-1-0         25Y-SALZ-1-1           25Y-YERB-1-1-0         25Y-YERB-1-1-0           25Y-YERB-1-1-3         25Y-YERB-1-1-0           25Y-YERB-1-1-3 |                            |                                          |                   |
| PARTNER2       Norecords found.         25Y-NTI11E       25Y-NOWT1J         25Y-OMVT-1J       25Y-OMVT-2E         25Y-PGIN1-U       25Y-PGIN1-U         25Y-RRPO1S       25Y-RRPO-1S         1       25Y-ROHL1P         25Y-RWE1-2V       25Y-RWE1-2V         25Y-SAUZ1-1       25Y-SAUZ1-1         25Y-SORG1W       25Y-SORG-1W         25Y-SIG-1U       25Y-SIG-1U         25Y-SIG-1W       25Y-SIG-1W         25Y-SIG-1W       25Y-SIG-1W         25Y-SIG-1W       25Y-SIG-1W         25Y-SIG-1W       25Y-SIG-1W         25Y-SIG-1W       25Y-SIG-1W         25Y-SIG-1W       25Y-SIG-1W         25Y-SIG-1W       25Y-SIG-1W         25Y-SIG-1W       25Y-SIG-1W         25Y-SIG-1W       25Y-SIG-1W         25Y-SIG-1W       25Y-SIG-1W         25Y-SIG-1W       25Y-SIG-1W         25Y-SIG-1W       25Y-SIG-1W         25Y-YERB-11-D       25Y-YERB-1G         25Y-VERB-12       25Y-VERB-13                                                                                                    |                            | A Favourites No ninated                  |                   |
| PARTNER2       25Y-NNT11E         25Y-NOBL1J       25Y-OMVT2E         25Y-OMVT2E       25Y-PARTINER1         25Y-REPO-1S       25Y-ROHL-1P         25Y-ROHL-1P       25Y-ROHL-1P         25Y-SALZ1-1       25Y-SALZ1-1         25Y-SALZ1-1       25Y-SALZ1-1         25Y-SORG-1W       25Y-SPIG-1-0         25Y-SILE-1F       25Y-SILE-1F         25Y-SILE-1F       25Y-SILE-1F         25Y-SILE-1F       25Y-YREH1-Q         25Y-SILE-1F       25Y-YREH1-Q         25Y-SILE-1F       25Y-YREH1-Q         25Y-SILE-1F       25Y-YREH1-Q         25Y-YREH1-Q       25Y-YREH1-3                                                                                                    | Nominated Balance Group(s) | Available Balance Group(s)               |                   |
| 25Y-NIT11E         25Y-NOEL1M         25Y-NOEL1J         25Y-PARTIVER1         25Y-PARTIVER1         25Y-ROUL1P         25Y-ROUL-1P         25Y-ROUL-1P         25Y-ROUL-1P         25Y-ROUL-1P         25Y-ROUL-1P         25Y-ROUL-1P         25Y-ROUL-1P         25Y-ROUL-1P         25Y-ROUL-1P         25Y-ROUL-1-1P         25Y-ROUL-1-1P         25Y-ROUL-1-1P         25Y-SORG-1W         25Y-SORG-1W         25Y-SIGEL-1F         25Y-SIGE-1V         25Y-SIGE-1V         25Y-SIGE-1D         25Y-SIGE-1V         25Y-SIGE-1V         25Y-SIGE-1V         25Y-SIGE-1V         25Y-SIGE-1V         25Y-SIGE-1V         25Y-SIGE-1V         25Y-SIGE-1V         25Y-SIGE-1V         25Y-SIGE-1V         25Y-YERB-1Q         25Y-YERB-1-Q         25Y-VERB-1-Q         25Y-VERB-1Q         25Y-VERB-13                                                                                                    |                            |                                          | Nominated Ba      |
| 251'HOBL1M       257'-OMVT1J         257'-OMVT-2E       257'-PARTNER11         257'-PARTNER1       257'-REPO1S         257'-REPO1S       257'-ROMA-1-0         257'-ROMA-1-0       257'-ROMA-1-0         257'-SAUZ-1-1       257'-SAUZ-1-1         257'-SORG-1W       257'-SORG-1W         257'-SORG-1W       257'-SORG-1W         257'-STEI1-F       257'-STEI1-F         257'-STEI1-F       257'-STEI1-F         257'-TRAN-1K       257'-TRAN-1K         257'-VERB1Q       257'-TRAN-1K         257'-VERB1Q       257'-TRAN-1K         257'-VERB1Q       257'-VERB1Q                                                                                                    |                            | 2011010 1 1                              |                   |
| 25Y-OMVT-1J<br>25Y-OMVT-2E<br>25Y-PATNER1<br>25Y-REPO1S<br>25Y-ROHL-1U<br>25Y-ROHL-1P<br>25Y-ROHL2V<br>25Y-RWE13Q<br>25Y-SALZ-1-1<br>25Y-SALZ-1-1<br>25Y-SALZ-1-9<br>25Y-SLCW-1Y<br>25Y-SDRG-1W<br>25Y-SDRG-1W<br>25Y-STEI1F<br>25Y-STEI1F<br>25Y-TRAN-1K<br>25Y-VERB1Q<br>25Y-VERB1Q<br>25Y-VERB1Q                                                                                                    | ARTNERZ                    | 25Y-NIT1E                                | No records found. |
| 25Y-OMVT2E<br>25Y-PARTNER1<br>25Y-PGNI1U<br>25Y-ROHL1P<br>25Y-ROHL1P<br>25Y-ROHL1P<br>25Y-RWE13Q<br>25Y-SALZ1-1<br>25Y-SIEL19<br>25Y-SIG1W<br>25Y-SIG1W<br>25Y-SIG1U<br>25Y-SIG1U<br>25Y-STEI1F<br>25Y-YATE-1F<br>25Y-VATE-1Q<br>25Y-VERB1Q<br>25Y-VERB1Q<br>25Y-VERB1Q                                                                                                    |                            | 25Y-NOBL1M                               |                   |
| 25Y-PARTNER1<br>25Y-PONI1U<br>25Y-RONA10<br>25Y-ROMA10<br>25Y-RWE12V<br>25Y-RWE13Q<br>25Y-SHUE-19<br>25Y-SHEL1-9<br>25Y-SIGO-1W<br>25Y-SIGO-1W<br>25Y-SIGO-10<br>25Y-SIGO-10<br>25Y-SIGO-10<br>25Y-SIGO-10<br>25Y-SIGO-10<br>25Y-YEIG-1F<br>25Y-VEIG-1D<br>25Y-VEIG-1D<br>25Y-VEIG-1D<br>25Y-VEIG-1Q<br>25Y-VEIG-1Q                                                                                                    |                            | 25Y-OMVT1J                               |                   |
| ▲       25Y-PGNI1U         25Y-REPO1S         25Y-ROHL1P         25Y-ROMA10         25Y-RWE13Q         25Y-SALZ11         25Y-SORG-1W         25Y-SORG-1W         25Y-SIG-10         25Y-SIG-1U         25Y-SIG-1W         25Y-SIG-1Q         25Y-SIG-1Q         25Y-SIG-1W         25Y-SIG-10         25Y-SIG-10         25Y-SIG-10         25Y-SIG-10         25Y-SIG-10         25Y-SIG-10         25Y-SIG-10         25Y-SIG-10         25Y-SIG-10         25Y-SIG-10         25Y-VERB17         25Y-VERB13                                                                                                    |                            | 25Y-OMVT2E                               |                   |
| 25Y-REPO1S<br>25Y-ROHL1P<br>25Y-ROHL10<br>25Y-RWE1-2V<br>25Y-RWE13Q<br>25Y-SALZ1-1<br>25Y-SHCU19<br>25Y-SLCU1Y<br>25Y-SDRG1W<br>25Y-SDRG-1W<br>25Y-SDRG-10<br>25Y-STEI1F<br>25Y-TRAN1K<br>25Y-VERB1Q<br>25Y-VERB1Q<br>25Y-VERB1Q                                                                                                    |                            | 25Y-PARTNER1                             |                   |
| IN       25Y-ROHL1P         25Y-ROMA-10       25Y-RVE12V         25Y-RVE13Q       25Y-SAUZ1-1         25Y-SAUZ11       25Y-SAUZ11         25Y-SORG19       25Y-SORG-1W         25Y-SORG1W       25Y-SORG-1W         25Y-STIC-1F       25Y-STIC-1F         25Y-YATT-1U       25Y-YATT-1U         25Y-YERB1F       25Y-VERB1Q         25Y-VERB1D       25Y-VERB13                                                                                                    |                            |                                          |                   |
| 25Y-ROMA10<br>25Y-RWE12V<br>25Y-RWE13Q<br>25Y-SH21-1<br>25Y-SH21-1<br>25Y-SLOV1Y<br>25Y-SORG-1W<br>25Y-SPIG-10<br>25Y-STEI1F<br>25Y-STEI1F<br>25Y-TRAN1K<br>25Y-VERB1Q<br>25Y-VERB1Q                                                                                                    | -                          |                                          |                   |
| 25Y-RWE12V         25Y-RWE13Q         25Y-SAUZ11         25Y-SHU1-9         25Y-SHU1Y         25Y-SPIG-1W         25Y-STIG-10         25Y-STIG-11-F         25Y-STIG-1C         25Y-VERB1Q         25Y-VERB13                                                                                                    |                            | 25Y-ROHL1P                               |                   |
| 25Y-RWE13Q<br>25Y-SALZ1-1<br>25Y-SHEL19<br>25Y-SDRG1W<br>25Y-SDRG1W<br>25Y-STPIG10<br>25Y-STEI-1F<br>25Y-TRAN1K<br>25Y-TRAN1K<br>25Y-VERB1Q<br>25Y-VERB1Q<br>25Y-VERB13                                                                                                    |                            |                                          |                   |
| ≥5Y-SALZ11       25Y-SHEL19       25Y-SLOV1Y       25Y-SORG1W       25Y-STEI10       25Y-STEI1F       25Y-Y-TEI1D       25Y-VERB1Q       25Y-VERB13                                                                                                    |                            |                                          |                   |
| 25Y-SHEL19         25Y-SDQ1Y         25Y-SPG-10         25Y-STAT1U         25Y-STEI1F         25Y-VTEI1F         25Y-VTEI1D         25Y-VERB1Q         25Y-VERB13                                                                                                    |                            |                                          |                   |
| 26'\-SHEL1Y<br>25'\-SORG1W<br>25'\-SPIG1W<br>25'\-STEI1U<br>25'\-STEI1F<br>25'\-TRAN1K<br>25'\-VEME1Q<br>25'\-VEME1Q<br>25'\-VERB13                                                                                                    |                            |                                          |                   |
| 25Y-SORG1W<br>25Y-SPIG10<br>25Y-STAT1U<br>25Y-STEI-1F<br>25Y-TRAN-1K<br>25Y-TRAN-1C<br>25Y-VERE-10<br>25Y-VERB1Q<br>25Y-VERB-13                                                                                                    |                            | 25Y-SHEL19                               |                   |
| 25Y-SPIG10<br>25Y-STAT1U<br>25Y-STEI1F<br>25Y-TRAN1K<br>25Y-VATT1D<br>25Y-VEME1Q<br>25Y-VERB13                                                                                                    |                            |                                          |                   |
| 25Y-STAT1U<br>25Y-STEI1F<br>25Y-TRAN1K<br>25Y-VATTD<br>25Y-VEME1Q<br>25Y-VERB13                                                                                                    |                            | E                                        |                   |
| 25Y-STEI1F<br>25Y-TRAN1K<br>25Y-V-4DD<br>25Y-V-EME1Q<br>25Y-VERB13                                                                                                    |                            |                                          |                   |
| 25Y-TRAN1K<br>25Y-VATTD<br>25Y-VEME1Q<br>25Y-VERB13                                                                                                    |                            |                                          |                   |
| 25Y-VATTD<br>25Y-VEME1Q<br>25Y-VERB13                                                                                                    |                            |                                          |                   |
| 25Y-VEME1Q<br>25Y-VERB13                                                                                                    |                            |                                          |                   |
| 25Y-VERB13                                                                                                    |                            |                                          |                   |
|                                                                                                    |                            |                                          |                   |
| 25X V/TO 1 7                                                                                                    |                            |                                          |                   |
| 201-VII (0*** 1***)                                                                                                    |                            | 25Y-VITO17                               |                   |

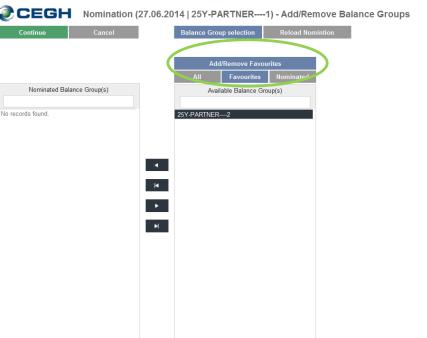

#### Nominated

CEGH

*"Nominated"* shows all counterparties from a previous gas day
 The respective gas day can be selected in a separate field

|                                         | 24.07.2014   25Y-PARTNER1) - Add/Remove Balance Groups                                                                                        |
|-----------------------------------------|----------------------------------------------------------------------------------------------------|
| Back                                    | Balance Group selection Reload Nomintion                                                                                                    |
|                                         | 23.07.2014     There will only be balance groups shown, which where part of a title transfer deal at the given date.       All     Favourites |
| Nominated Balance Group(s) 25Y-PARTNER2 | Available Balance Group(s) No records found.                                                                                                  |
|                                         |                                                                                                    |
|                                         |                                                                                                    |
|                                         | ◀                                                                                                    |
|                                         |                                                                                                    |
|                                         |                                                                                                    |
|                                         |                                                                                                    |

#### **Export Interface**

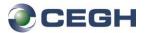

### "Export" allows you to create a KissA Excel nomination file from your current nomination

| Save Cancel   |                | Balance                              | Partner Values E  | dit Schedules |              |               |  |
|---------------|----------------|--------------------------------------|-------------------|---------------|--------------|---------------|--|
|               |                | External Balance Group               | 25Y-PARTNER2      |               | 25Y-PARTNER2 |               |  |
| Reload No     | ominiation     | Type<br>Identifier                   | Buy               |               | Sell         |               |  |
| Add/Remove E  | Balance Group  |                                      |                   | << Copy       |              | << Copy       |  |
| Nominated Bal | lance Group(s) | Hour                                 | MWh               | Partner Value | MWh          | Partner Value |  |
|               |                | 26.06.2014 06:00 - 07:00             | 10.000            | 0.000         | 10.000       | 0.000         |  |
| Y-PARTNER2    |                | 26.06.2014 07:00 - 08:00             | 10.000            | 0.000         | 10.000       | 0.000         |  |
| I 4 AKINEK2   |                | 26.06.2014 08:00 - 09:00             | 10.000            | 0.000         | 10.000       | 0.000         |  |
|               |                | 26.06.2014 09:00 - 10:00             | 10.000            | 0.000         | 10.000       | 0.000         |  |
|               |                | 26.06.2014 10:00 - 11:00             | 10.000            | 0.000         | 10.000       | 0.000         |  |
|               |                | 26.06.2014 11:00 - 12:00             | 10.000            | 0.000         | 10.000       | 0.000         |  |
|               |                | 26.06.2014 12:00 - 13:00             | 10.000            | 0.000         | 10.000       | 0.000         |  |
|               |                | 26.06.2014 13:00 - 14:00             | 10.000            | 0.000         | 10.000       | 0.000         |  |
|               |                | 26.06.2014 14:00 - 15:00             | 10.000            | 0.000         | 10.000       | 0.000         |  |
|               |                | 26.06.2014 15:00 - 1                 |                   |               | 000          | 0.000         |  |
|               |                | 26.06.2014 16:00 - 1                 | Exporting nominat | on order      | 000          | 0.000         |  |
|               |                | 26.06.2014 17:00 - 1                 | Contract Contract | on order      | 000          | 0.000         |  |
|               |                | 26.06.2014 18:00 - 1 <del>5.00</del> | 10.000            | 0.000         | 10.000       | 0.000         |  |
|               |                | 26.06.2014 19:00 - 20:00             | 10.000            | 0.000         | 10.000       | 0.000         |  |
|               |                | 26.06.2014 20:00 - 21:00             | 10.000            | 0.000         | 10.000       | 0.000         |  |
|               |                | 26.06.2014 21:00 - 22:00             | 10.000            | 0.000         | 10.000       | 0.000         |  |
|               |                | 26.06.2014.22:00 - 23:00             | 10.000            | 0.000         | 10,000       | 0.000         |  |

| .4       | A              | В                  | C               | D               |
|----------|----------------|--------------------|-----------------|-----------------|
| 1        | NOMINT         | Gas day            | 26.06.2014      | 26.06.2014      |
| 2        |                | STS (priority)     |                 |                 |
| 3        | NAD            | (internal shipper) | 25Y-PARTNER1    | 25Y-PARTNER1    |
| 4        |                | LOC (location)     | 21Y00000000009E | 21Y00000000009E |
| 5        | NAD (          | external shipper)  | 25Y-PARTNER2    | 25Y-PARTNER2    |
| 6        |                | RFF (reference)    |                 |                 |
| 7        |                | QTY (direction)    | Z02             | Z03             |
| 8        |                | version            | 0               | 0               |
| 9        |                | NOMRES-Revision    |                 |                 |
| 0        |                | Comments           |                 |                 |
| 1        |                |                    | BUY             | SELL            |
| 2        |                |                    |                 |                 |
| 3        |                |                    |                 |                 |
| 4        |                |                    |                 |                 |
| 5        | checksum       | kWh                | 240000          | 240000          |
| 6        |                |                    |                 |                 |
| 7        | from           | until              | kWh             | kWh             |
| 8        | 06:00          | 07:00              | 10000           | 10000           |
| 9        | 07:00          | 08:00              | 10000           | 10000           |
| 20       | 08:00          | 09:00              | 10000           | 10000           |
| 21       | 09:00          | 10:00              | 10000           | 10000           |
| 2        | 10:00          | 11:00              | 10000           | 10000           |
| 23       | 11:00          | 12:00              | 10000           | 10000           |
| 24       | 12:00          | 13:00              | 10000           | 10000           |
| 25       | 13:00          | 14:00              | 10000           | 10000           |
| 26       | 14:00          | 15:00              | 10000           | 10000           |
| 27       | 15:00          | 16:00              | 10000           | 10000           |
| 28       | 16:00          | 17:00              | 10000           | 10000           |
| 29       | 17:00          | 18:00              | 10000           | 10000           |
| 80       | 18:00          | 19:00              | 10000           | 10000           |
| 31       | 19:00          | 20:00              | 10000           | 10000           |
| 32<br>33 | 20:00          | 21:00              | 10000           | 10000           |
| 53<br>34 | 21:00<br>22:00 | 22:00<br>23:00     | 10000<br>10000  | 10000<br>10000  |
| 94<br>35 | 23:00          | 00:00              | 10000           | 10000           |
| 6        | 00:00          | 01:00              | 10000           | 10000           |
| 37       | 01:00          | 02:00              | 10000           | 10000           |
| 88       | 02:00          | 03:00              | 10000           | 10000           |
| 9        | 03:00          | 04:00              | 10000           | 10000           |
| 10       | 04:00          | 05:00              | 10000           | 10000           |
| 1        | 05:00          | 06:00              | 10000           | 10000           |
| 2        |                | Summe              | 240000          | 240000          |
| -3       |                |                    |                 |                 |
| 4        |                |                    |                 |                 |
|          |                |                    |                 |                 |

#### **Quantity Report**

Select Balance Group and Date

*Value Type* : Reports are available on hourly, daily and monthly basis *"Decument types"* : Microsoft Word, Microsoft Excel or Adobe DDE

- "Document types" : Microsoft Word, Microsoft Excel or Adobe PDF
- After your selection start the report with "Export"

| <b>O - - - -</b>                   | _                                   | A Atten                                                    | B<br>tion! All figures are provisional! |
|------------------------------------|-------------------------------------|------------------------------------------------------------|-----------------------------------------|
| 🕘 CEGH                             | NOMINATION QUANTITY REPORT          | 2                                                          |                                         |
|                                    |                                     | 3                                                          | PROTOCOL                                |
| <u> </u>                           |                                     |                                                            | NER1 Buy from 25Y-PARTNER2              |
|                                    |                                     | Date                                                       | Quantity of Heat                        |
|                                    |                                     | 5                                                          | kWh                                     |
| Export                             | Cancel                              | 6 23.07.2014 06:00 - 07:00                                 | 10                                      |
| Export                             | Callee                              | 7 23.07.2014 07:00 - 08:00                                 | 10                                      |
|                                    |                                     | 8 23.07.2014 08:00 - 09:00                                 | 10                                      |
|                                    |                                     | 9 23.07.2014 09:00 - 10:00                                 | 10                                      |
|                                    |                                     | 10 23.07.2014 10:00 - 11:00                                | 10                                      |
|                                    |                                     | 11 23.07.2014 11:00 - 12:00                                | 10                                      |
| Balance Group Responsible *        | Example A                           | 12 23.07.2014 12:00 - 13:00                                | 10                                      |
| balance Group Responsible          |                                     | 13 23.07.2014 13:00 - 14:00                                | 10                                      |
| Balance Group                      | (all)                               | 14 23.07.2014 14:00 - 15:00                                | 10                                      |
| Salarioo Group                     |                                     | 15 23.07.2014 15:00 - 16:00                                | 10                                      |
|                                    |                                     | 16 23.07.2014 16:00 - 17:00<br>17 23.07.2014 17:00 - 18:00 | 10<br>10                                |
| From – Until *                     | 22.07.2014 06:00 - 23.07.2014 06:00 | 18 23.07.2014 18:00 - 19:00                                | 10                                      |
|                                    |                                     | 19 23.07.2014 19:00 - 20:00                                | 10                                      |
|                                    |                                     | 20 23.07.2014 20:00 - 21:00                                | 10                                      |
| Value Type *                       | Hourly Quantity                     | 21 23.07.2014 21:00 - 22:00                                | 10                                      |
|                                    |                                     | 22 23.07.2014 22:00 - 23:00                                | 10                                      |
| Document Type *                    | Microsoft Word 🔹                    | 23 23.07.2014 23:00 - 00:00                                | 10                                      |
|                                    |                                     | 24 24.07.2014 00:00 - 01:00                                | 10                                      |
|                                    |                                     | 25 24.07.2014 01:00 - 02:00                                | 10                                      |
|                                    |                                     | 26 24.07.2014 02:00 - 03:00                                | 10                                      |
|                                    |                                     | 27 24.07.2014 03:00 - 04:00                                | 10                                      |
| All fields marked with an asterisk | (*) are required.                   | 28 24.07.2014 04:00 - 05:00                                | 10                                      |
|                                    |                                     | 29 24.07.2014 05:00 - 06:00                                | 10                                      |
|                                    |                                     | 30 Sum                                                     | 240                                     |

### Upload

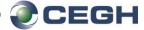

1. Go to "Transmission"

|               |               |                  |                  |               | Welcome,   Ch | ange Password   Logou |
|---------------|---------------|------------------|------------------|---------------|---------------|-----------------------|
| <b>∂ CEGH</b> | NOMINATI      | ON QUANTITY REPO | DRT TRANSMISSION | ]             |               |                       |
|               |               |                  | 🛗 January, 2018  |               |               | ▲ ► Today             |
| Monday        | Tuesday       | Wednesday        | Thursday         | Friday        | Saturday      | Sunday                |
| 25, Dec 06:00 | 26, Dec 06:00 | 27, Dec 06:00    | 28, Dec 06:00    | 29, Dec 06:00 | 30, Dec 06:00 | 31, Dec 06:00         |

2. Upload file (various file formats are supported e.g. Edig@s, KISSA, ...)

| Upload                                                    |                                 | Upload        |               |                                                                  |
|-----------------------------------------------------------|---------------------------------|---------------|---------------|------------------------------------------------------------------|
| Please choose a nomination file (KISSA, Edigas,) for uplo | ad and press the submit button. | Please choose | e a nominatio | on file (KISSA, Edigas,) for upload and press the submit button. |
| Choose file(s)                                            |                                 |               |               | Submit Cancel                                                    |
| Test.xml 11.4 KB                                          | ×                               | Test.xml      | 11.4 KB       | ×                                                                |

3. Check status to see if file upload was successful

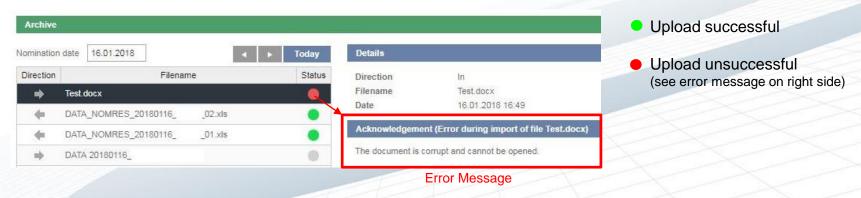

#### Download

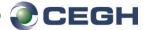

1. Go to "Transmission"

|               |          |                  |                  |        | Welcome,   CI | hange Password   Logou |
|---------------|----------|------------------|------------------|--------|---------------|------------------------|
| <b>∂ CEGH</b> | NOMINATI | ON QUANTITY REPO | DRT TRANSMISSION | ]      |               |                        |
|               |          |                  | 🛄 January, 2018  |        |               | ▲ ► Today              |
| Monday        | Tuesday  | Wednesday        | Thursday         | Friday | Saturday      | Sunday                 |
|               |          | 27, Dec 06:00    | 28, Dec 06:00    |        | 30, Dec 06:00 | 31, Dec 06:00          |

2. Choose file for download and click download

| ectior     | Filenam               | ie      | Status | Direction      | Out                       |         |  |
|------------|-----------------------|---------|--------|----------------|---------------------------|---------|--|
| •          | DATA_NOMRES_20180117_ | _02.xls | 0      | Filename       | DATA_NOMRES_20180117_     | _02.xls |  |
| <b>(</b> = | DATA_NOMRES_20180117_ | _01.xls |        | Date<br>Format | 16.01.2018 21:30<br>KISSA |         |  |
|            | DATA 20180117_        |         | ۲      |                |                           |         |  |
| nþ.        | DATA 20180117_        |         | ۲      |                |                           |         |  |
| aþ.        | DATA 20180117_        |         | ۲      |                |                           |         |  |
| ф.         | DATA 20180117_        |         | 0      |                |                           |         |  |
|            | DATA 20180117_        |         | 0      |                |                           |         |  |
| ф.,        | DATA 20180117_        |         |        |                |                           |         |  |
|            |                       |         |        |                |                           |         |  |
|            |                       |         |        |                |                           |         |  |